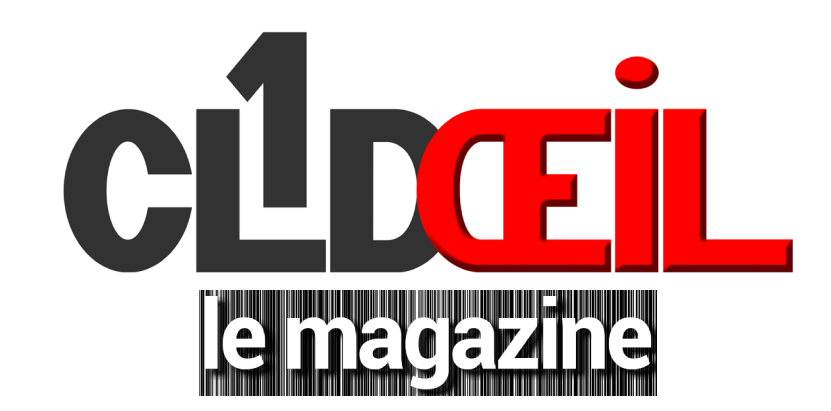

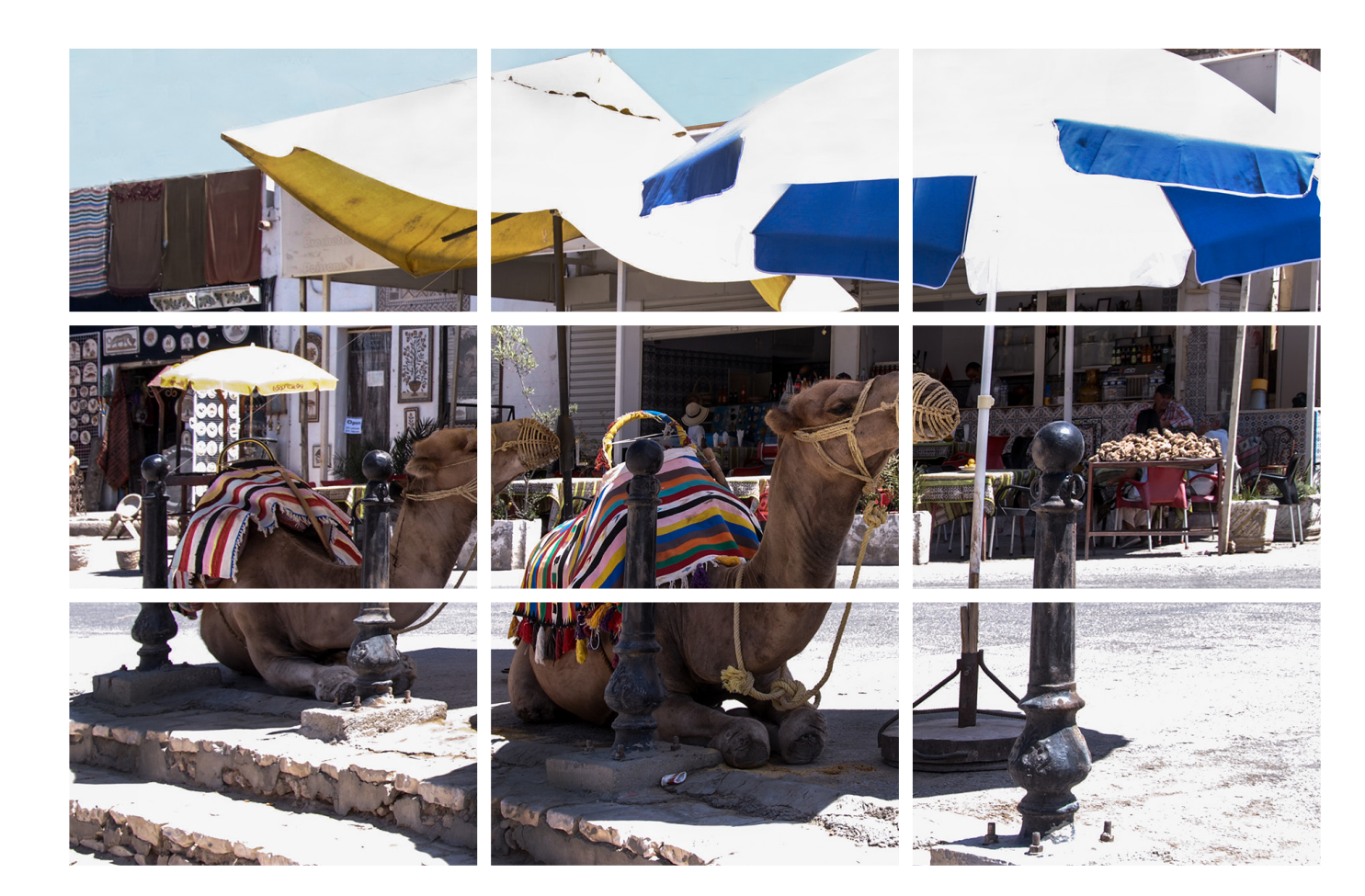

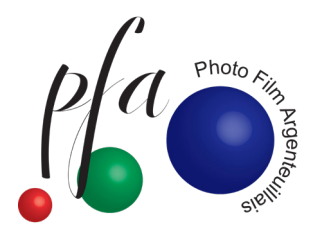

**Le pauvre petit Pages interactives** Galerie **A propos du diaporama Le verre L'attaché-case Photo insolite** Jeux photo **Programme 2022/2023** Prochain jeu photo Audiovisuel Jeu photo **Dolfi En passant par...**

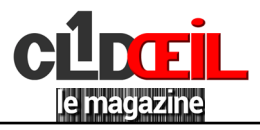

# Sommaire

<span id="page-1-0"></span>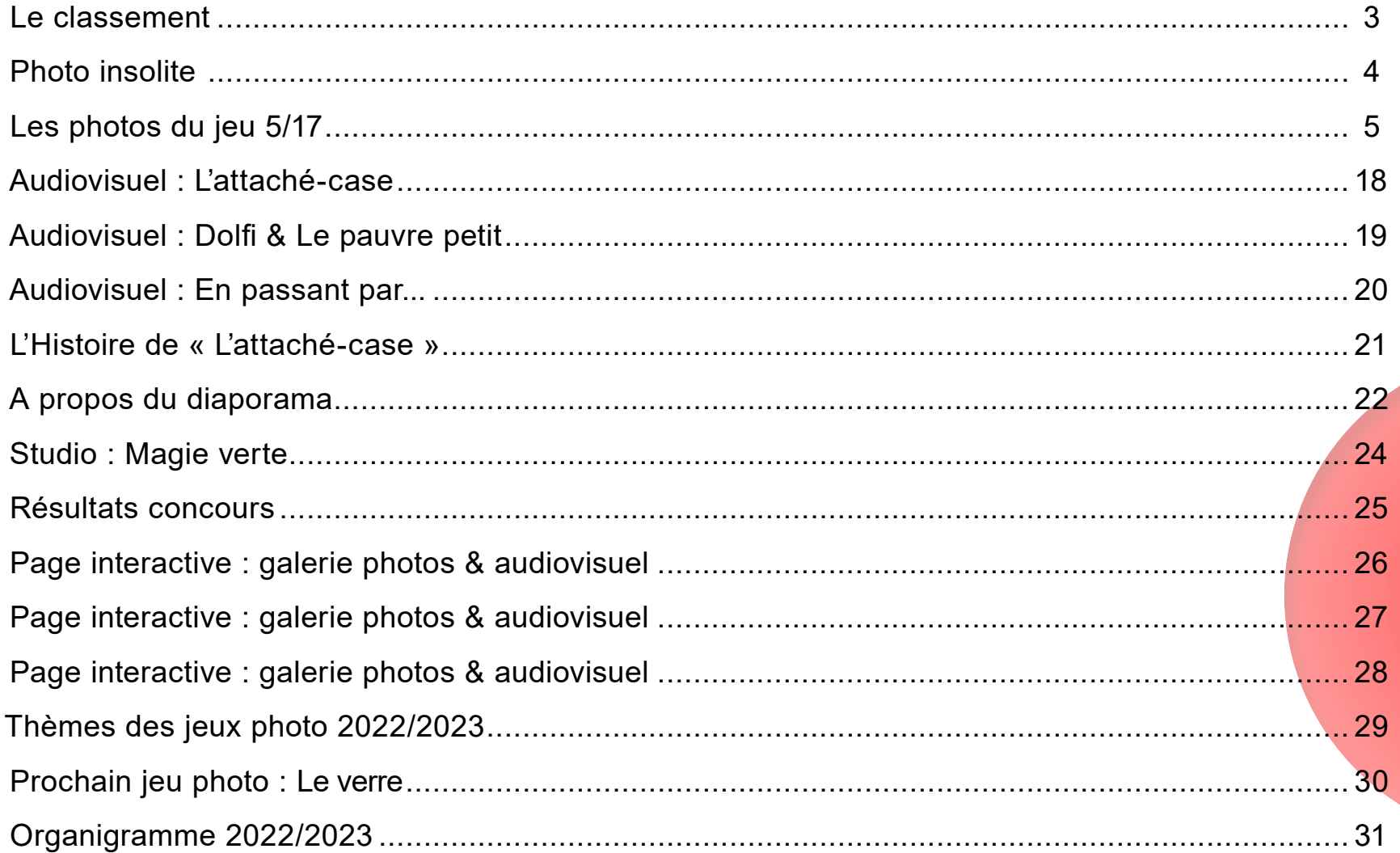

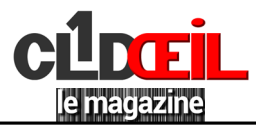

# <span id="page-2-0"></span>*[Le classement du jeu : Photo insolite](#page-1-0)*

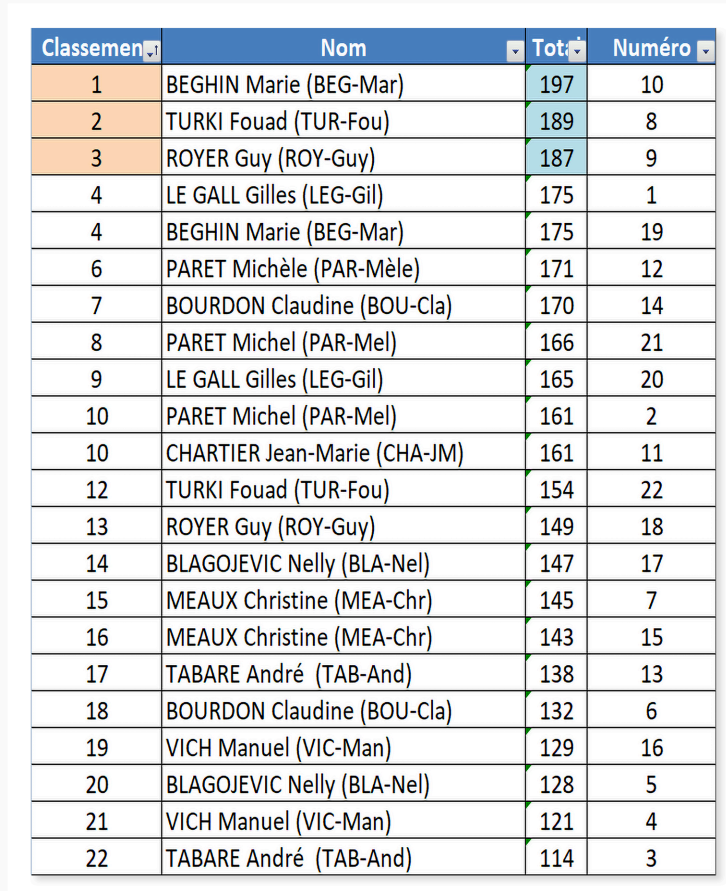

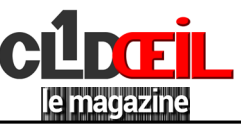

### *[Jeu photo](#page-1-0)*

#### <span id="page-3-0"></span>*Photo insolite*

Insolite, vous avez dit insolite... Au fait, savez-vous exactement ce que signifie ce mot ? En regardant les photos qui ont été envoyées, on se dit que certains auteurs en ont une idée un peu vague. Un petit conseil avant de vous lancer dans l'aventure, quel que soit le thème proposé, ouvrez votre dictionnaire ou plutôt pianotez dans votre moteur de recherche préféré pour être sûr de bien être dans le sujet. Il n'y a pas de honte à rechercher le sens exact d'un mot.

Insolite : « Qui étonne, surprend par son caractère inaccoutumé, singulier, bizarre... déroutant, étrange, surprenant, drôle (mais pas obligatoirement)... »

Je ne citerai pas tous les synonymes de ce mot. En tout cas, le thème était vaste et offrait de multiples possibilités à qui voulait se prendre au jeu. Février : 22 images envoyées, un peu moins que les mois précédents. Comme d'habitude, la qualité est variable. Dans l'ensemble le thème a été respecté, mais certains choix sont un peu « légers ». Plusieurs fois, je me suis demandé ce que le photographe avait pu vouloir dire. Il faut absolument que le spectateur comprenne tout de suite l'intention de celui qui a fait la photo. Qu'est-ce qui pouvait être insolite ? Le sujet, la prise de vue, l'angle de prise de vue sans oublier

l'originalité. Quand il y avait une pointe d'humour que j'ai saisi tout de suite, j'ai été séduite : objectif atteint ! Et puis, même si vous êtes parfaitement dans le thème, de grâce, soignez la qualité de la photo, l'éclairage, le cadrage, ce n'est pas toujours le cas ! Vous pouvez et devez travailler vos photos et les recadrer au besoin.

Chers amis, la saison est loin d'être terminée. Continuez à « plancher » pour progresser, à vous faire plaisir et à nous faire plaisir.

*Michèle PARET*

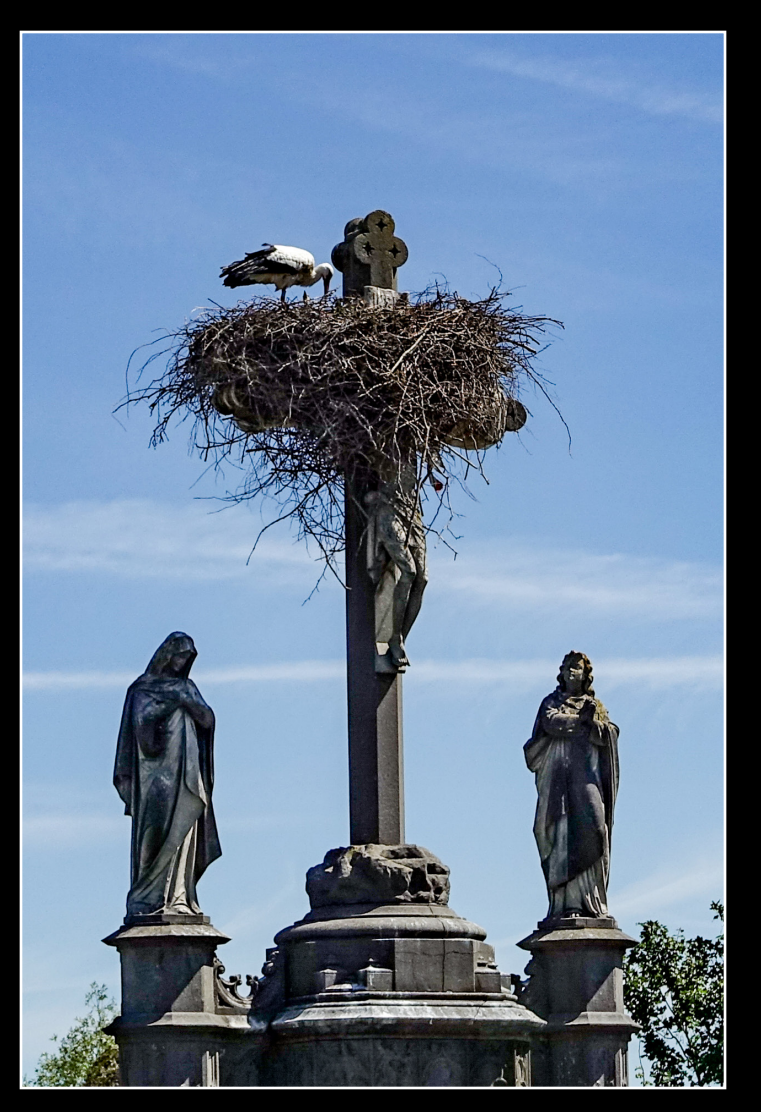

*[Marie BÉGHIN](#page-1-0)*

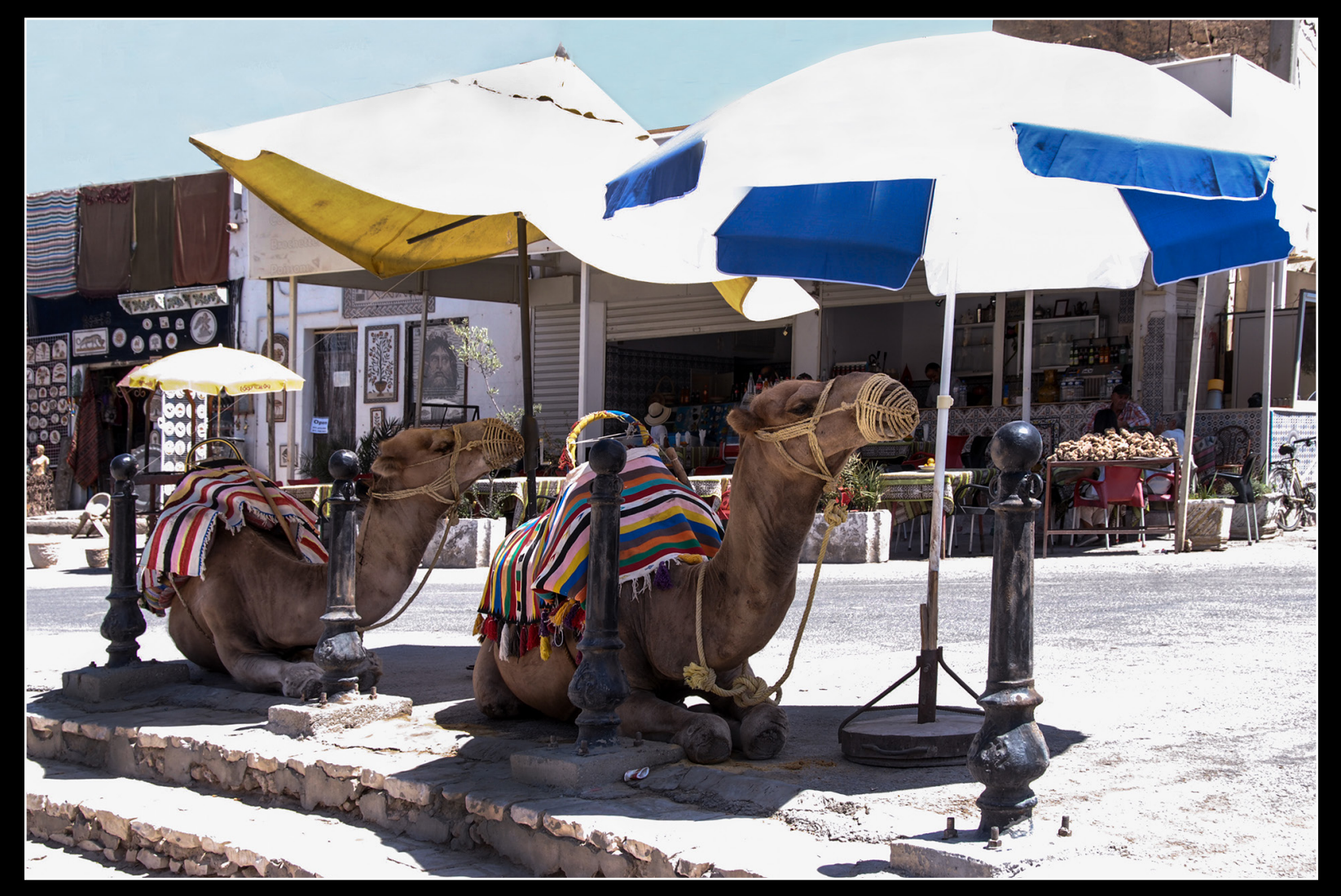

Fouad TURKI

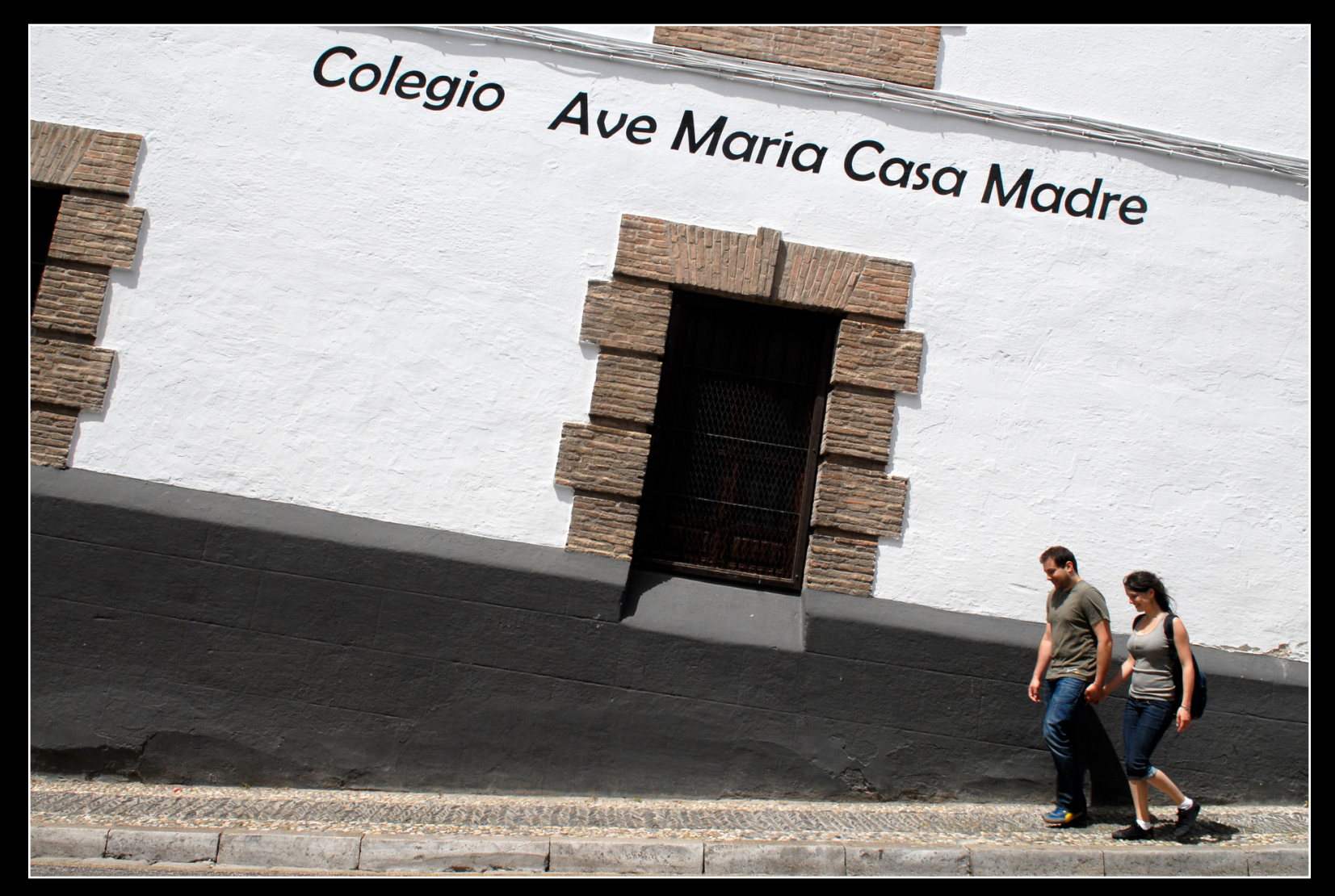

*[Guy ROYER](#page-1-0)*

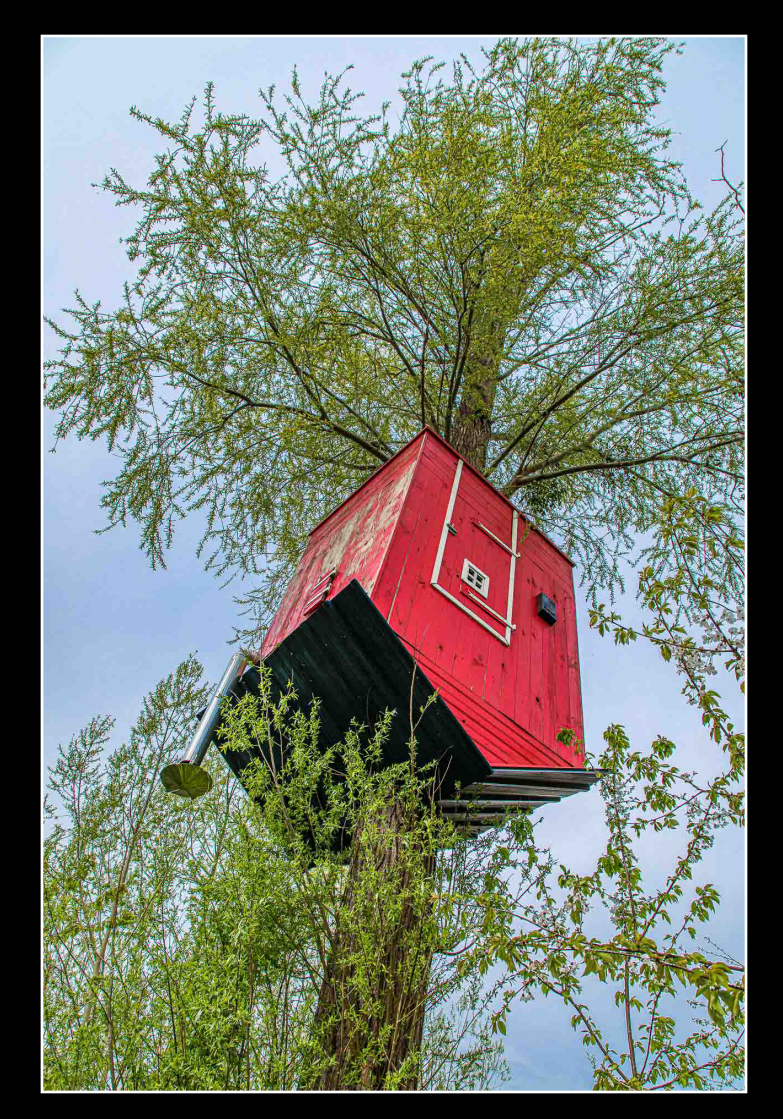

Gilles LE GALL

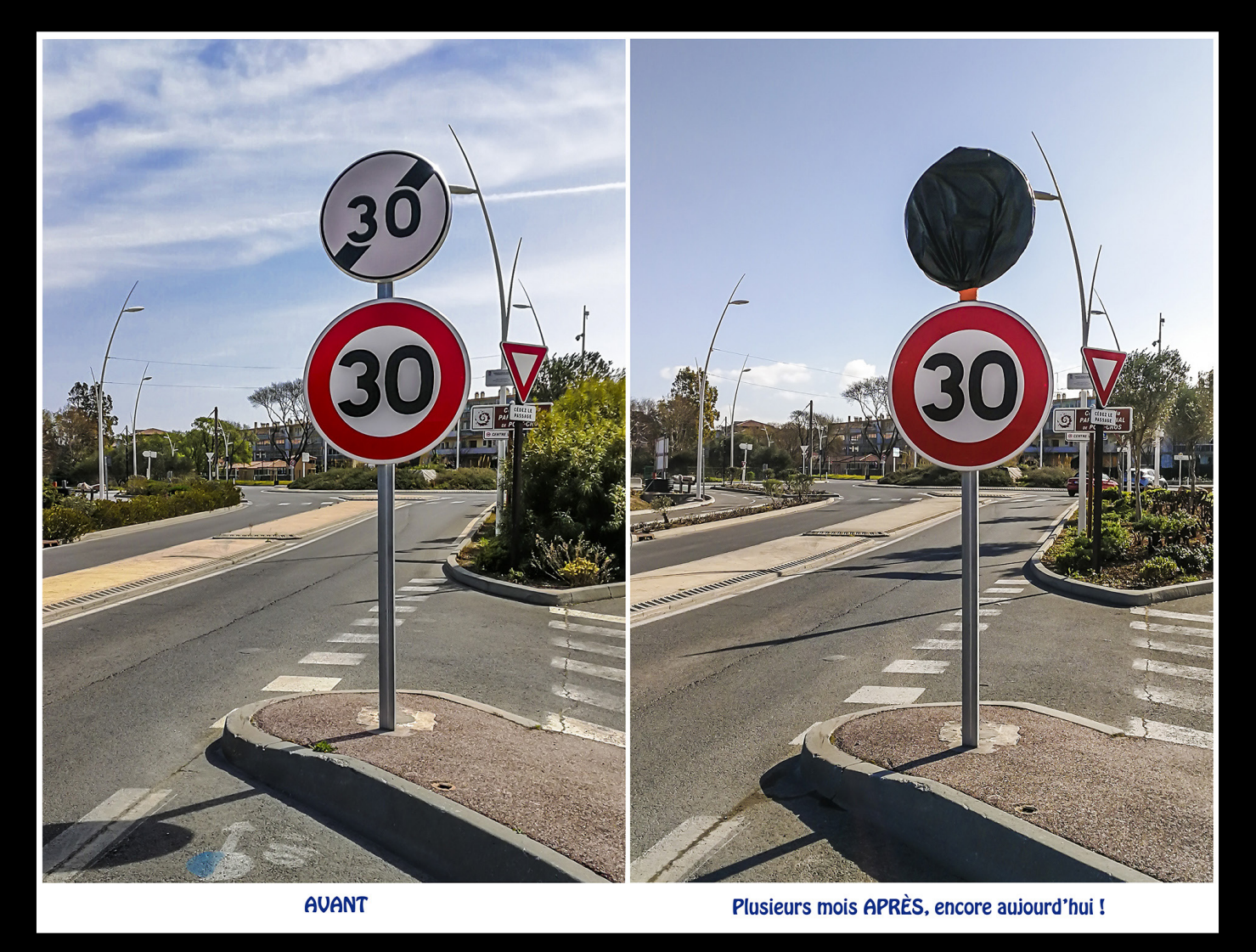

Michèle PARET

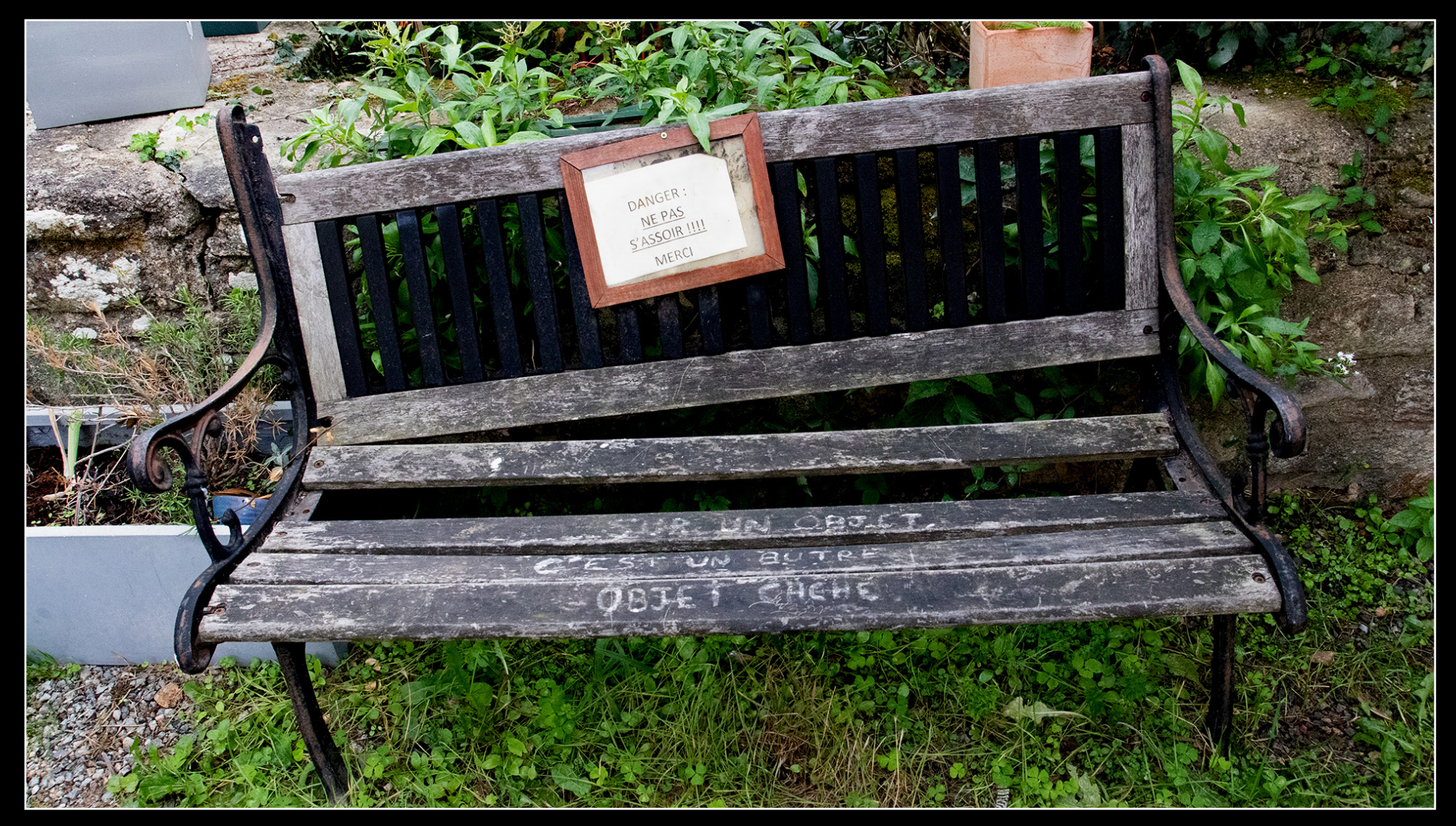

*[Claudine BOURDON](#page-1-0)*

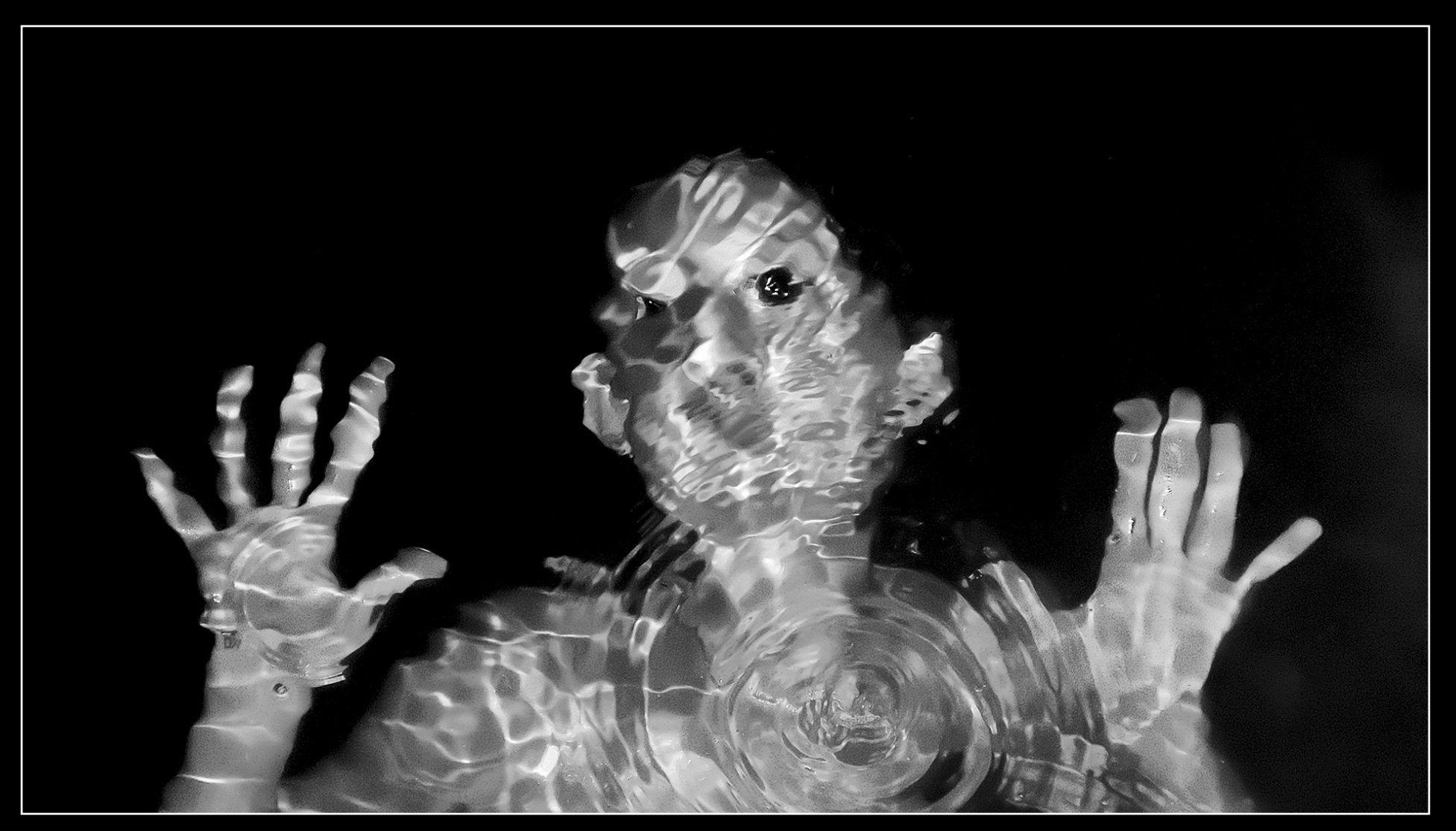

*[Michel PARET](#page-1-0)*

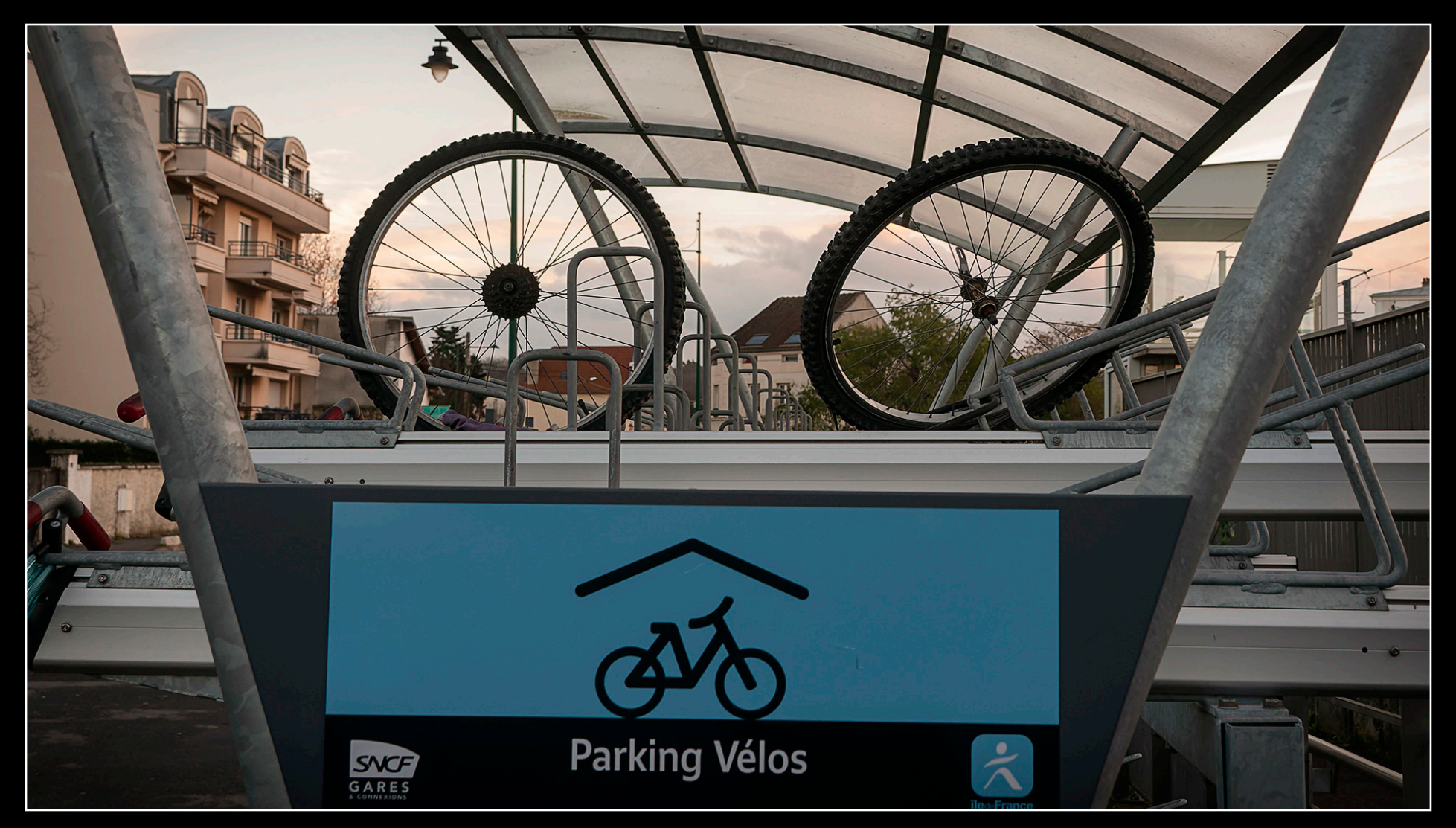

*[Jean-Marie CHARTIER](#page-1-0)*

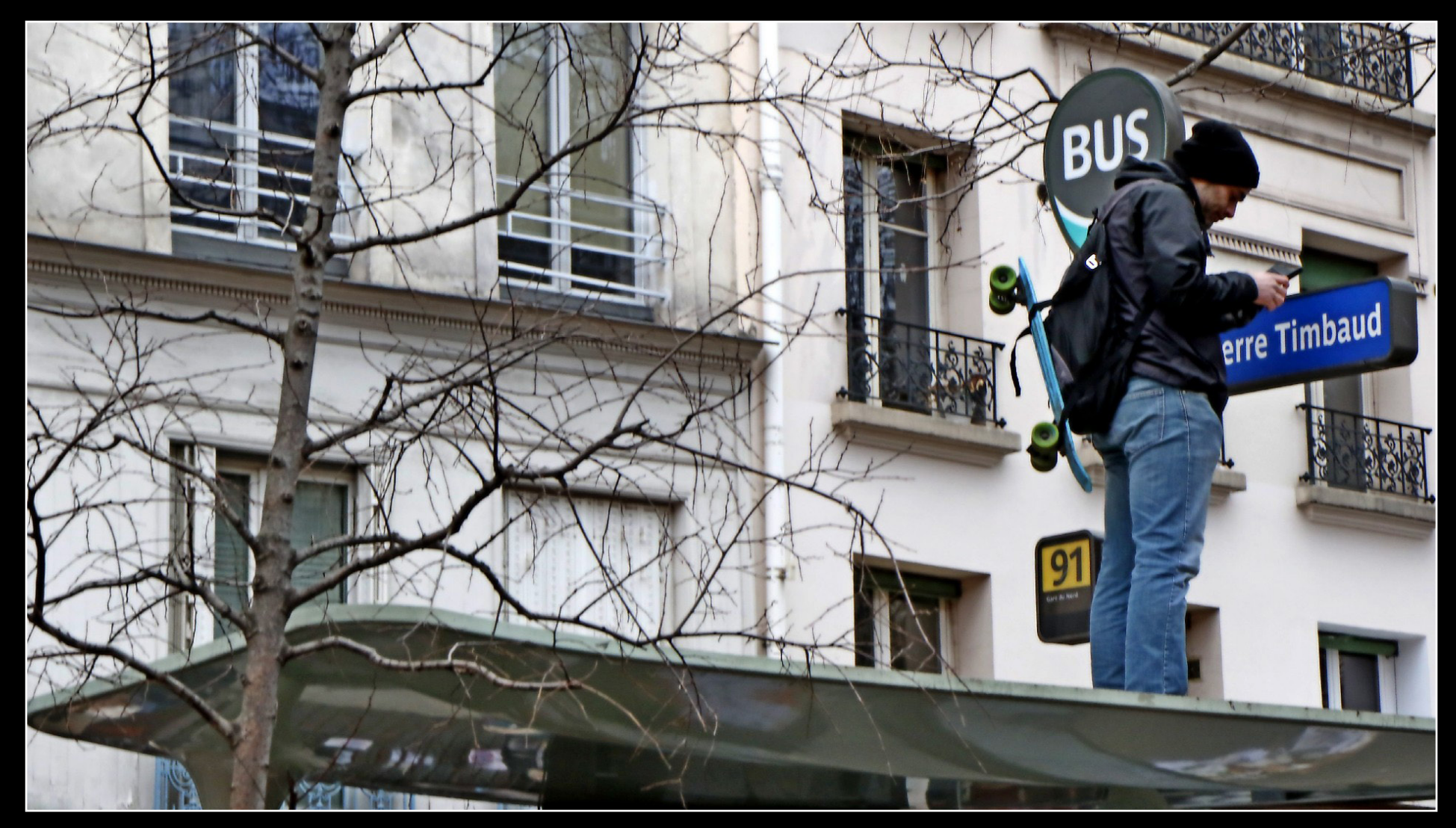

Nelly BLAGOJEVIC

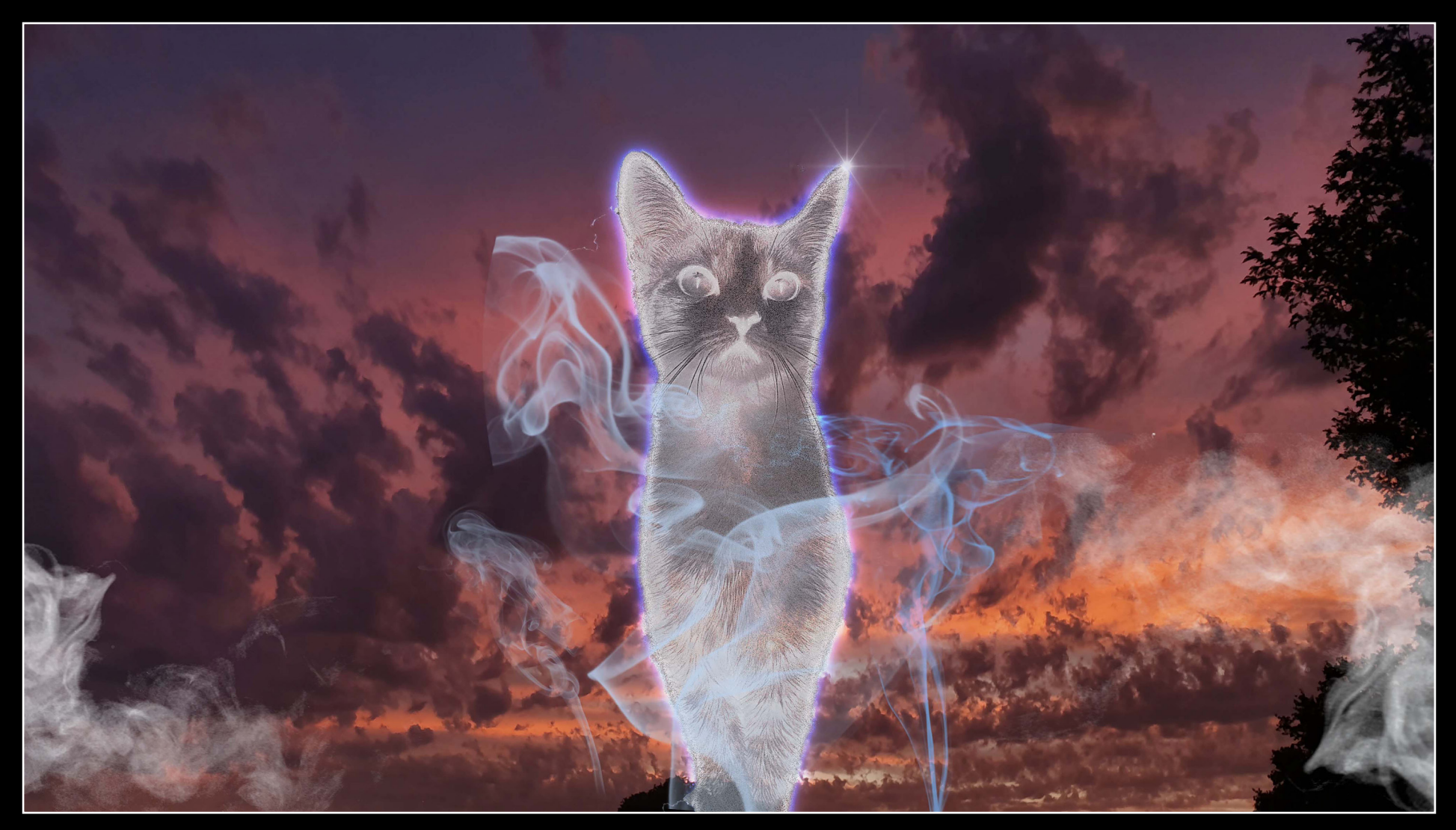

Christine MEAUX

<span id="page-14-0"></span>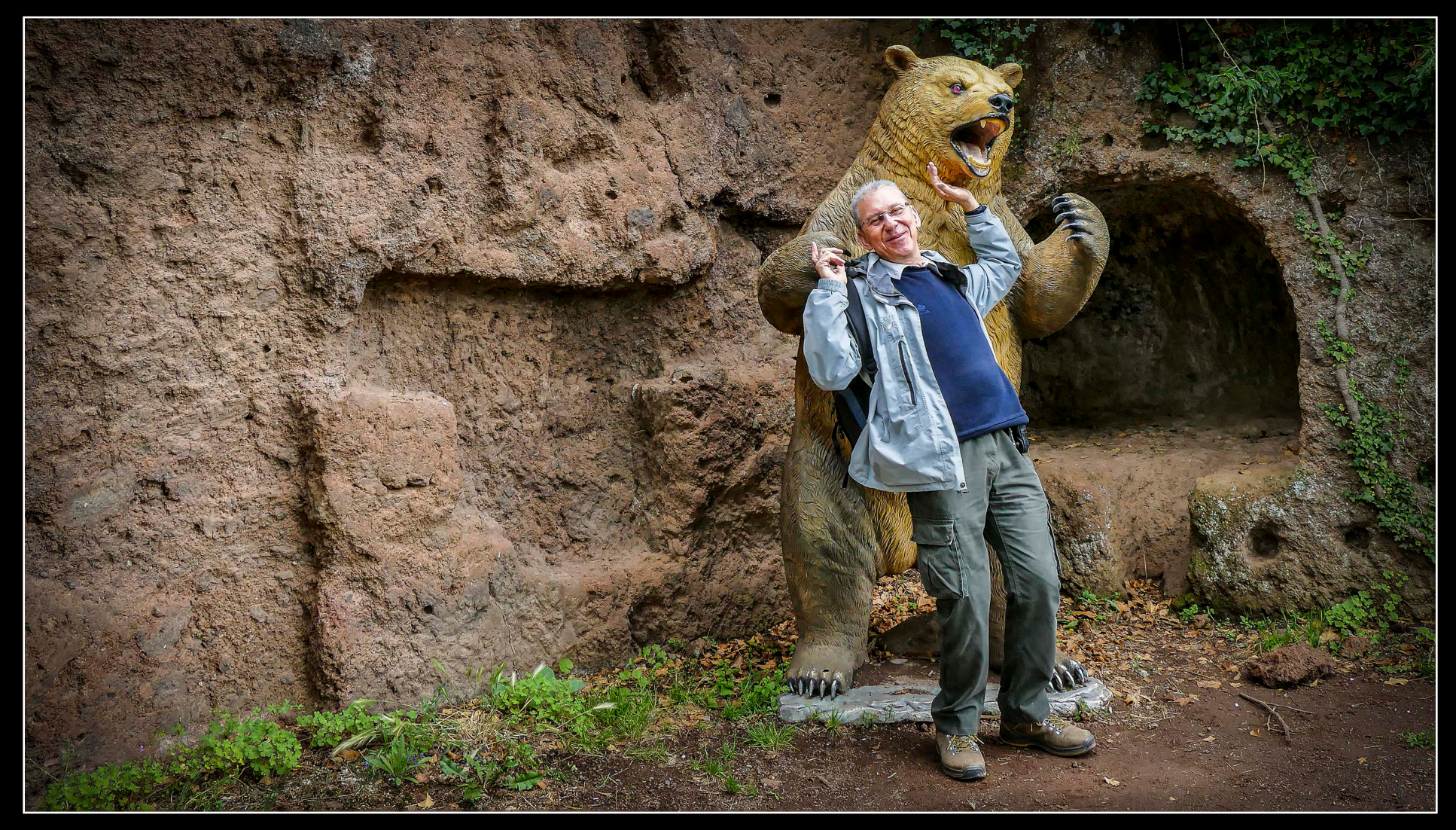

André TABARE

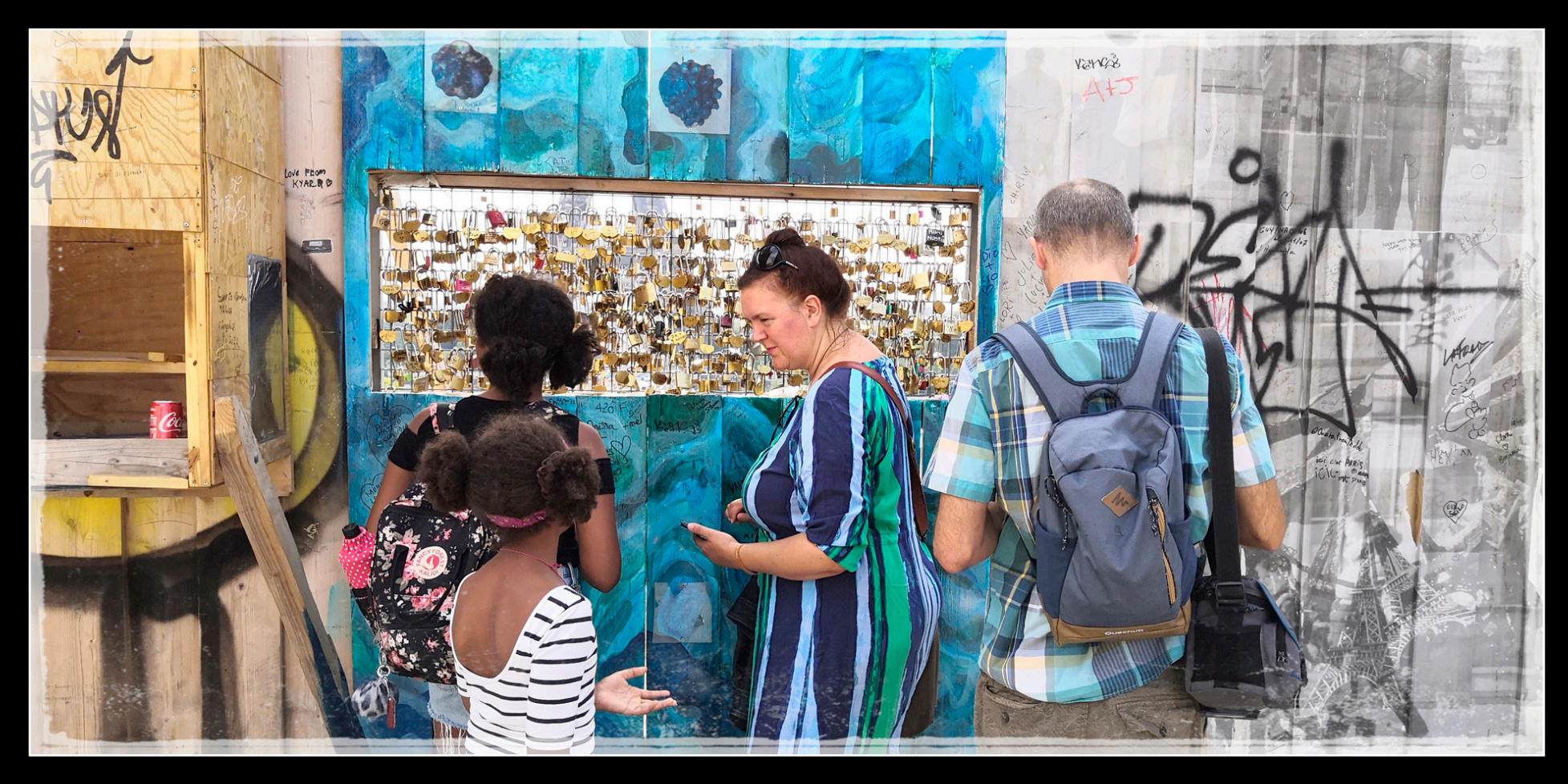

Manuel VICH

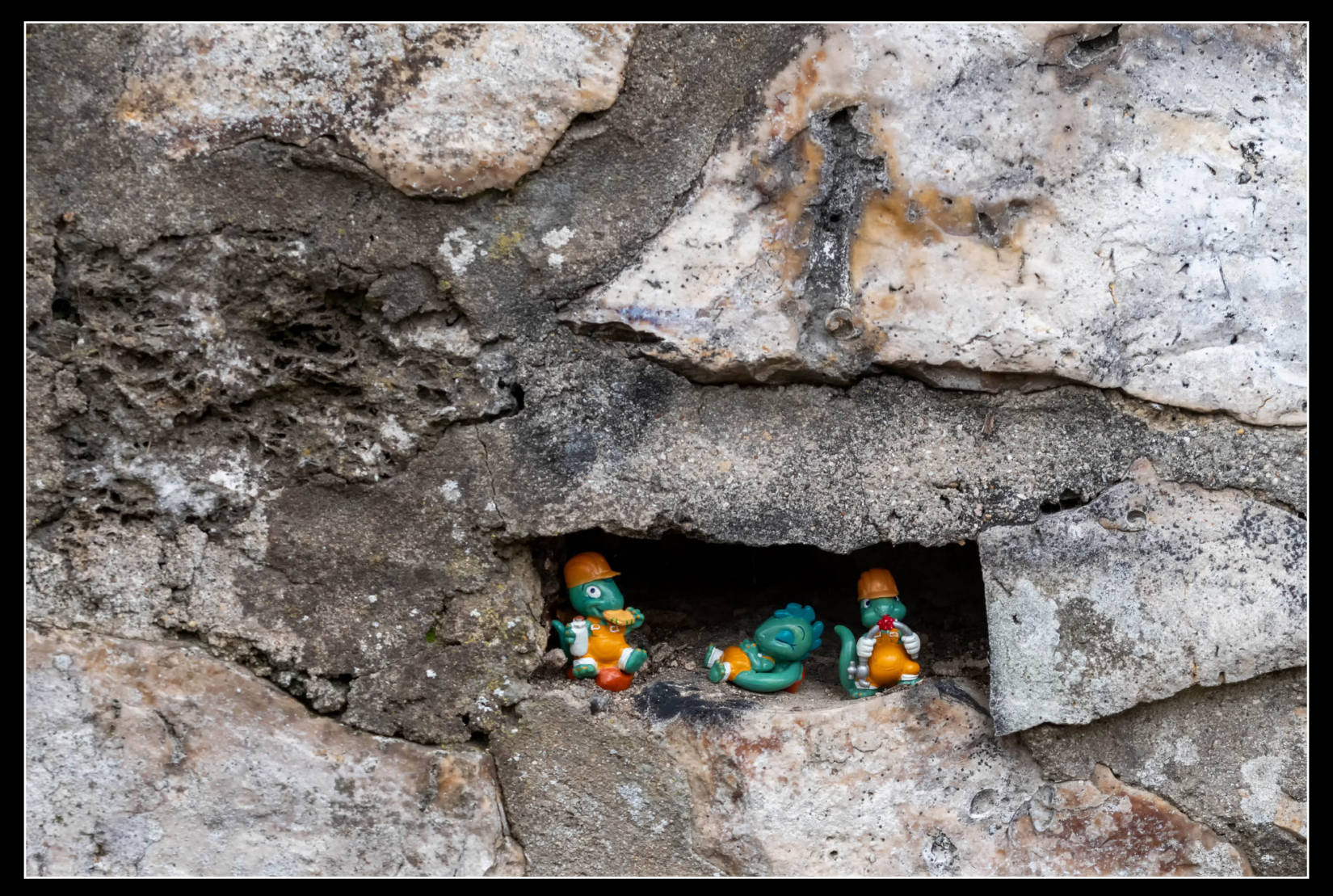

*[Vladimir BLAGOJEVIC](#page-1-0)*

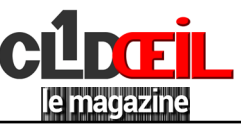

#### <span id="page-17-0"></span>*L'attaché-case : Diaporama de Michèle et Michel PARET*

A partir d'un personnage fictif, Michèle et Michel exposent une situation malheureusement bien réelle. La « dégringolade » du personnage est parfaitement rendue. Michel a fourni un travail considérable (déplacements dans Paris, opportunités, mise en scène) pour réunir les images et a déployé un grand savoir-faire pour les assembler. Cela se déroule si parfaitement qu'on oublie de se rendre compte des efforts que ce montage a demandés.

Michèle a fourni un texte qui fait bien ressentir la progression de la déchéance morale et physique du malheureux Antoine Gérard et le comédien professionnel André Salzet a su faire évoluer le ton de sa voix à mesure que le montage progresse et que la situation régresse.

A l'heure où l'on parle de travailler plus longtemps, ce diaporama nous fait réfléchir et trouve ainsi sa raison d'exister.

*Roger BANISSI*

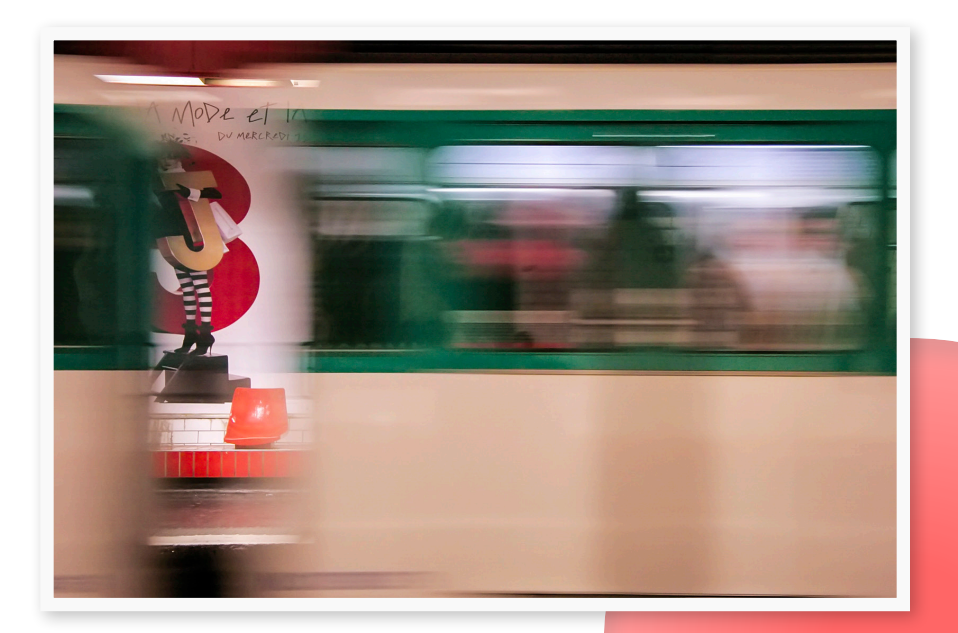

*Un clic sur le déclencheur pour accéder au diaporama « L'attaché-case ».*

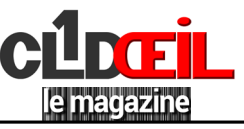

Dolfi, diaporama en forme de bande dessinée de Roger Banissi.. travail inspiré d'une nouvelle de Dino Buzzati faisant partie du « K ».

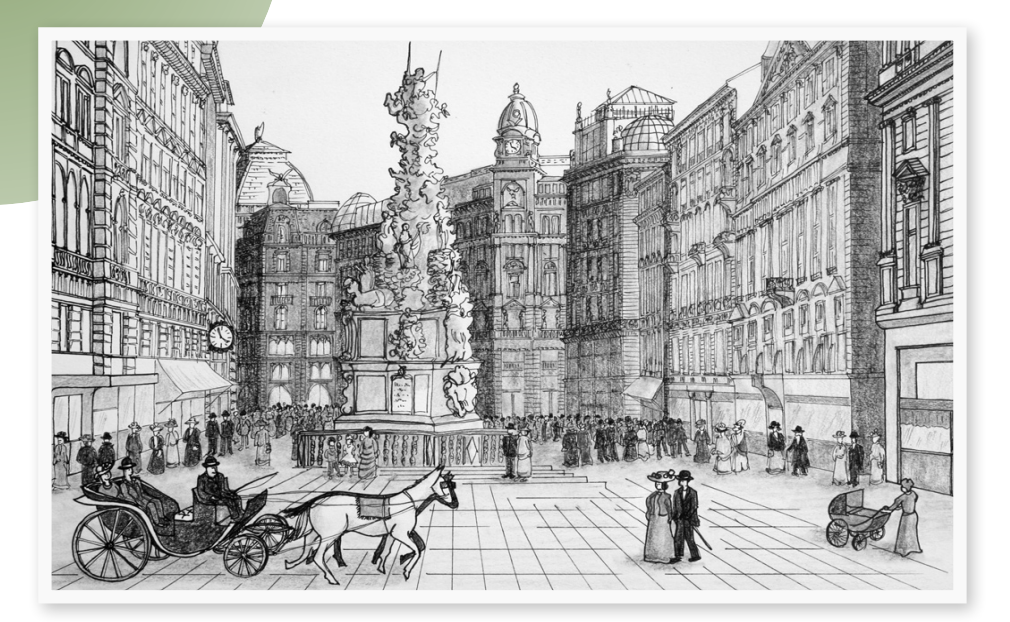

#### <span id="page-18-0"></span>*Dolfi : Diaporama de Roger BANISSI Le pauvre petit : Diaporama de Roger BANISSI*

Le pauvre petit, diaporama également de Roger Banissi. Reprise des décors et personnages du montage précédent…il faut bien rentabiliser les efforts !

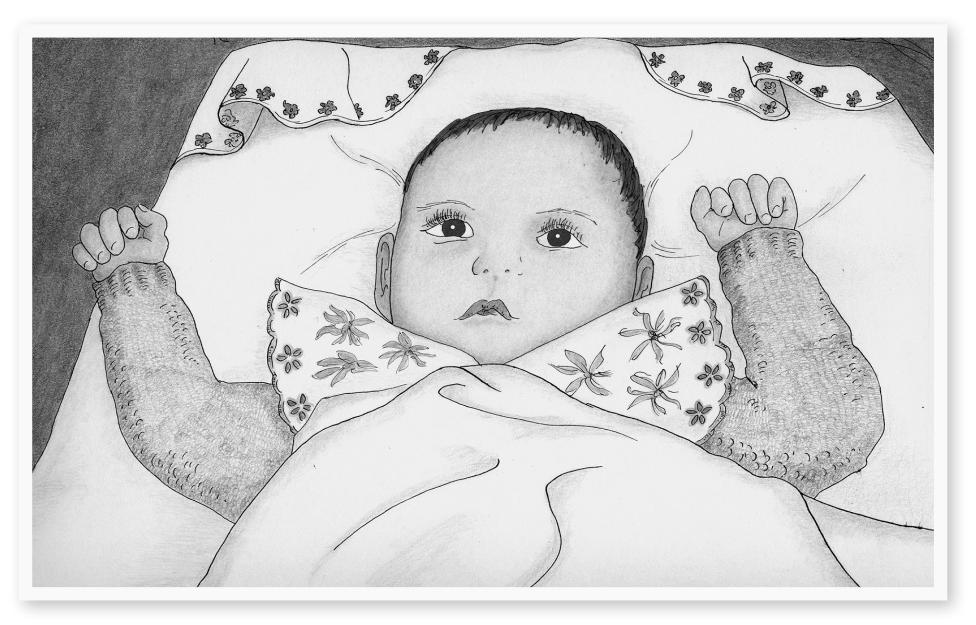

*Un clic sur le déclencheur pour accéder au diaporama « Dolfi ».*

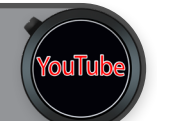

*Un clic sur le déclencheur pour accéder au diaporama « Le pauvre petit ».*

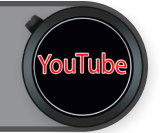

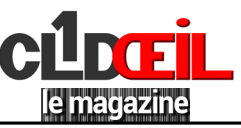

#### <span id="page-19-0"></span>*En passant par : Série de Claudine BOURDON*

En passant par Saint-Pétersbourg, série de Claudine Bourdon. Il s'agit d'un voyage fait pendant l'hiver 2014 (on voit même des traces de neige sur certains clichés) et comme la nuit tombe vite à cette époque, cela a donné à Claudine l'occasion de s'exercer à la photo nocturne. Incroyable le nombre de cathédrales (dont certaines à bulbes), de places prestigieuses et de palais luxueux qui s'offrent à la visite. Parmi les lieux merveilleux, citons la forteresse et la cathédrale Pierre et Paul, qui abrite les restes de la famille Romanov, le Peterhof, certes excentré mais qui se veut le rival de notre Versailles. Le montage s'achève sur le monument le plus visité de la ville, le palais et musée de l'Ermitage. Pour accompagner son montage Claudine a choisi des musiques de Tchaïkovski, qui passa ses dernières heures dans la ville.

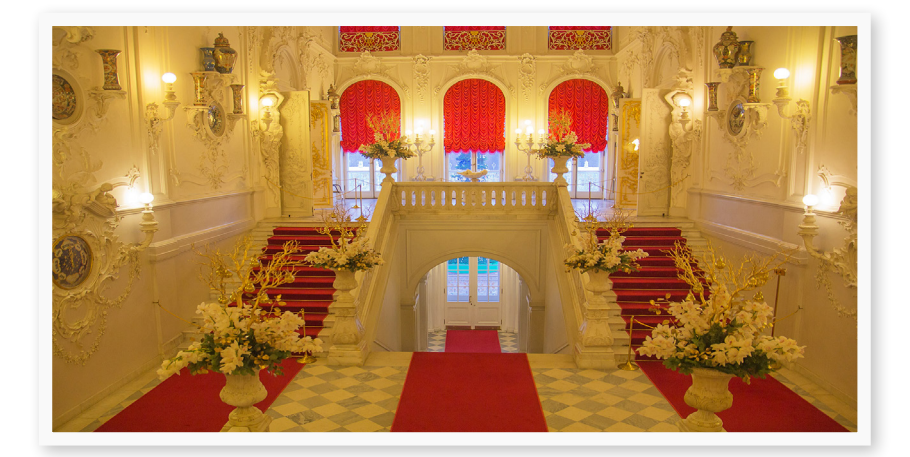

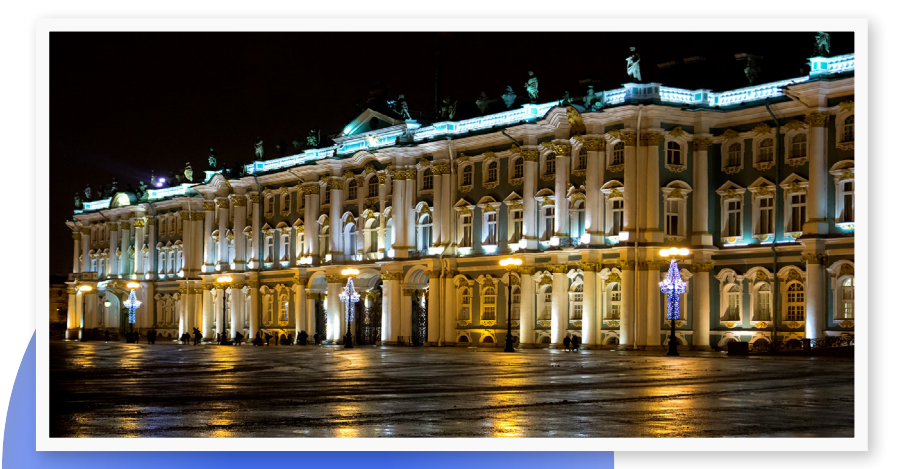

*Roger BANISSI*

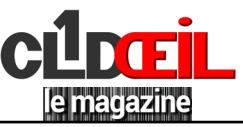

#### <span id="page-20-0"></span>*« L'attaché-case expliqué par ses auteurs ».*

En ce temps-là, Michel travaillait dans le quartier du Canal St Martin. On n'avait pas encore parlé de tous les sans-abri qui allaient camper sur ses rives. Cependant, il avait été frappé par un homme qu'il voyait tous les jours. Il se lavait dans le caniveau et n'avait pour tout bagage qu'une petite sacoche dont il sortait tous ses instruments : miroir, savon, brosse à dents et dentifrice.

À l'époque, j'avais écrit une nouvelle sur ce thème, imaginant ce qu'avait pu être la vie de cet homme tombé aussi bas. A germé ensuite l'idée d'en faire un diaporama. Mon texte initial a été modifié, tion progressive due peut-être à la perte de son emploi, à l'abandon de sa famille, sa perte de dignité humaine. C'est vraisemblablement ce qui peut arriver à celui dont la vie bascule comme celle d'Antoine Gérard, mon héros imaginaire. On doit se sentir rapidement entraîné dans une spirale infernale.

La déchéance se traduit par la modification dans la façon de s'exprimer, dans le ton employé, correspondant à la lente glissade vers le néant. J'avais lu le roman « Des fleurs pour Algernon » dont le personnage principal passait par des expériences étranges et tout cela se traduisait par l'évolution dans sa manière de s'exprimer : vocabulaire ments lexicaux. Notre ami André Salzet a parfaitement compris ce que j'attendais de lui et il a su, par sa diction irréprochable traduire ce lent déclin irrémédiable. Au fur et à mesure que le texte avance, la voix se modifie, le ton devient hésitant, belle performance de sa part. Et puis, peu de temps après, Michel a été licencié... période difficile à vivre quand on est en fin de carrière et qu'on n'a plus l'espoir de retrouver un emploi. Rassurez-vous, cette production n'est pas autobiographique, c'est une fiction-réalité ou réalité-fiction.

*Si vous le souhaitez, vous pouvez lire l'analyse que Maurice Guidicelli avait faite de ce diaporama sur le site du DCcn. C'est ci-dessous.*

> *Un clic sur le déclencheur pour accéder au site « DCcn ».*

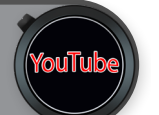

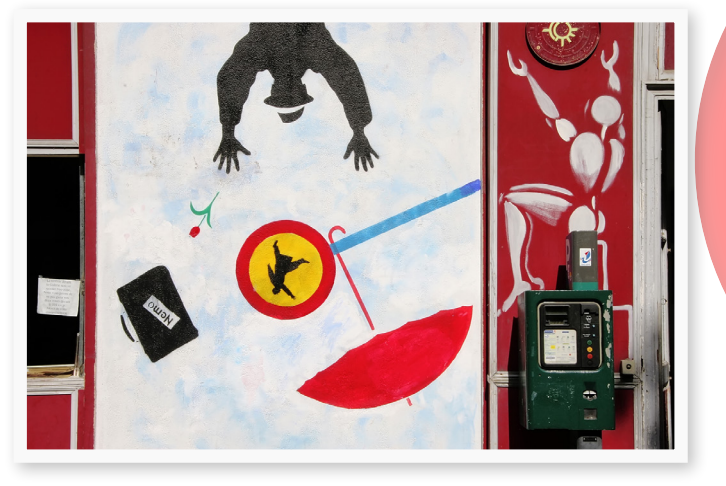

 *Michèle PARET*

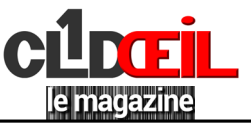

### *[A propos du diaporama, du court métrage photo.](#page-1-0)*

#### <span id="page-21-0"></span>*Savez-vous ce qu'est un diaporama, un vrai ?*

Vous avez sans doute en mémoire des soirées indigestes pendant lesquelles on vous a infligé la projection d'interminables séries de diapositives ou bien maintenant de photos numériques, liées par une petite musique insipide, monocorde et monotone, souvent tirée d'une cassette ou d'un CD rapporté d'un lointain voyage, pour faire couleur locale.

Un vrai diaporama, ce n'est pas cela. C'est une œuvre pensée, construite, équilibrée qui ne dure que quelques minutes (maximum 10, et c'est déjà très difficile de captiver l'attention d'un spectateur aussi longtemps).

Un débutant devrait même se limiter à 5 ou 6 minutes. Tout d'abord, les images : il faut les trier avec soin, sans aucune complaisance, sans concession. Pas question de garder des vues floues, mal cadrées, mal exposées sous prétexte qu'elles vous rappellent de bons souvenirs. Difficile de faire un choix et d'éliminer ce qui n'a pas d'intérêt ou de valeur esthétique, c'est indispensable. Les images verticales sont en général à bannir, mais on peut les intégrer astucieusement grâce au logiciel de montage. Le format 16/9

est maintenant de rigueur. Vient ensuite le choix de la musique : ce n'est pas l'ingrédient qui va lier la sauce, la pincée de sel qui va la relever. Choisissez divers morceaux dont vous prendrez de courts extraits pour ne pas lasser vos spectateurs. La musique souligne le message que vous voulez transmettre, car il y en a un. Sinon, pas de vrai diaporama.

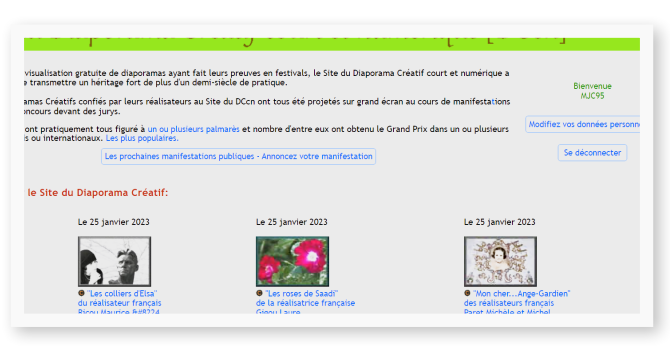

*Le site spécialisé du diaporama : DCcn*

Arrive la partie qui me tient le plus à cœur : le texte. Lui non plus, il n'est pas accessoire, il compte autant que les images et la musique. De grâce, oubliez le terme de « commentaire » !

Pour moi, il évoque souvent une banale paraphrase souvent soporifique. Le spectateur a-t-il besoin qu'on lui explique ce qu'il voit ? Il est assez grand pour comprendre tout seul, ou bien alors vous mettez ses capacités intellectuelles en doute. Lui imposer une masse de détails ? En a-t-il besoin ? S'intéresse-t-il au nombre d'habitants de telle ou telle ville ? C'est peu probable ! Alors, visez l'inédit, l'idée originale qui le marquera, celle qui fera vagabonder son imagination, celle qui provoquera chez lui une réaction (même hostile) ou un choc émotionnel. Bref, racontez-lui quelque chose, une histoire. Qu'il puisse dire : ce diaporama m'a appris quelque chose, sans être trop didactique.

Écrire un texte pour un diaporama n'est pas une tâche facile. Ni trop court, ni trop long, il ne doit en aucun cas doubler l'image. Il faut choisir les mots justes et éliminer tous ceux qui n'apportent rien. Quelques exemples : « regarder, voir, entendre, beau, merveilleux, superbe, grandiose, je vais vous présenter...»

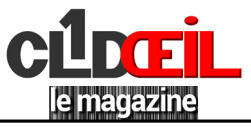

Un texte ne s'écrit pas en une heure. Il est le fruit d'une longue réflexion. Pour ma part, je suis restée fidèle aux bons vieux brouillons pleins de ratures. Soumettez-le à un lecteur « candide », étranger au diaporama en gestation, montrez lui votre ébauche de diaporama et n'hésitez pas à discuter, à vous remettre en cause. La critique est toujours enrichissante. On peut, bien sûr, avoir recours à un texte tout prêt. Un texte littéraire ? Souvent compliqué, difficile à couper, impossible de le modifier par respect pour son auteur ! Un texte de guide touristique ? Aucun intérêt ! Une seule solution... Vous mettre au travail... Alors, à vos plumes, à vos claviers ! Chacun peut y arriver sans être un génie. Documentez-vous, écrivez, laissez mûrir, le tour est joué !

Et puis, si vous ne vous sentez pas capable de rédiger vous-même un texte, contac- tez vos amis et connaissances, au sein du club par exemple. Ils pourront peut-être vous aider. Mettez vos compétences en commun. Le but d'une association n'est-il pas de mutualiser toutes ses forces vives ? Pensez aussi à celui qui va DIRE votre texte et non pas le LIRE. Lisez le

vous-même à voix haute avant de le confier à votre récitant. Vous verrez si tout va bien au niveau du rythme et de la prosodie. Ensuite, essayez de dénicher la personne qui va le mettre en valeur. Le diaporama est une discipline reconnue au sein de la Fédération Photographique de France et à l'échelon international. Ce n'est pas un art

mineur. Avec les techniques numériques modernes, les auteurs créent de véritables merveilles. Si vous entendez parler de galas ou de séances diaporamas dans votre région, poussez la porte, vous serez étonnés et sûrement enchantés.

*Michèle PARET*

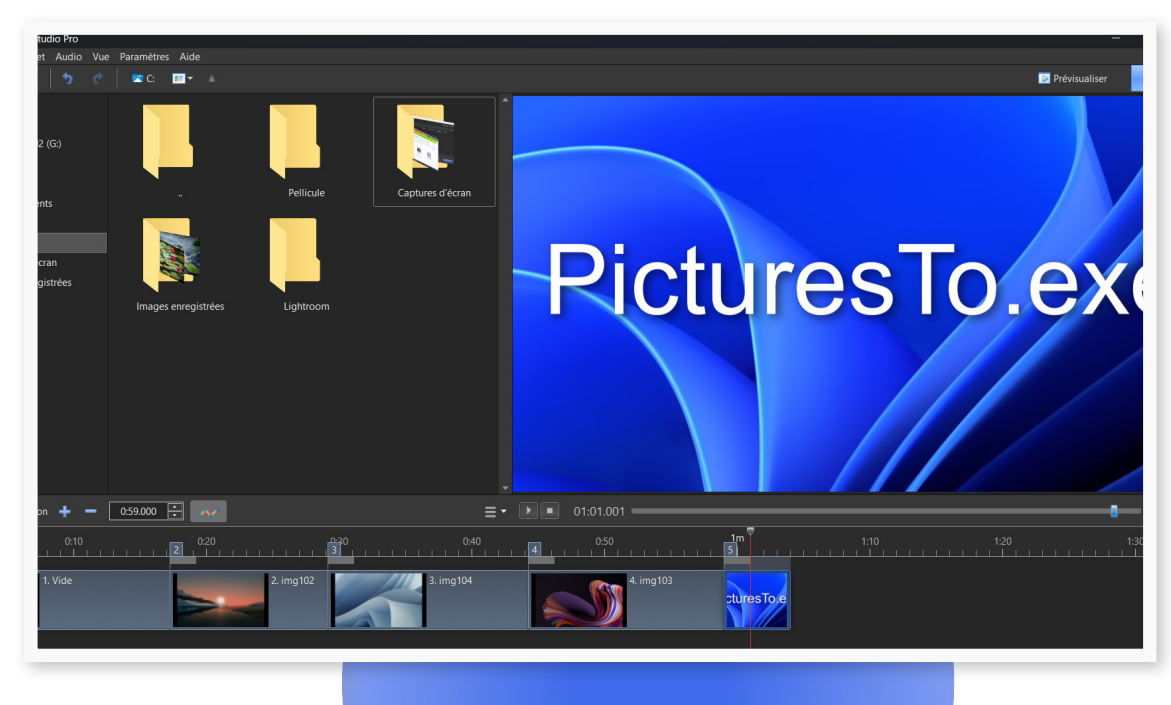

*Logiciel de montage images et son*

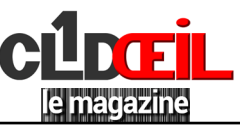

### *[Magie verte](#page-1-0)*

#### <span id="page-23-0"></span>*Studio*

Nous avons tous remarqué à la télévision par exemple, que des incrustations d'images apparaissent derrière le présentateur.

La question : comment font-ils ? La technique employée est celle du fond vert. Mais pourquoi le vert ? C'est une couleur qui ne peut pas se confondre avec la peau et le capteur numérique y est plus sensible. Deux bonnes raisons de son utilisation. En postproduction avec Photoshop, en prélevant sa tonalité avec une pipette, on sélectionne ainsi une zone que l'on peut extraire. Avec un masque de fusion, on sauvegarde la sélection et on enregistre le fichier en PSD. On peut également générer un PNG, car ce type de fichier gère la transparence contrairement au Jpeg.

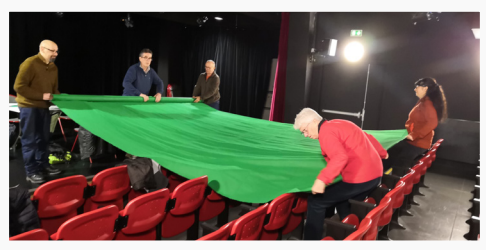

*Jean-Marie CHARTIER*

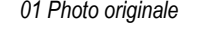

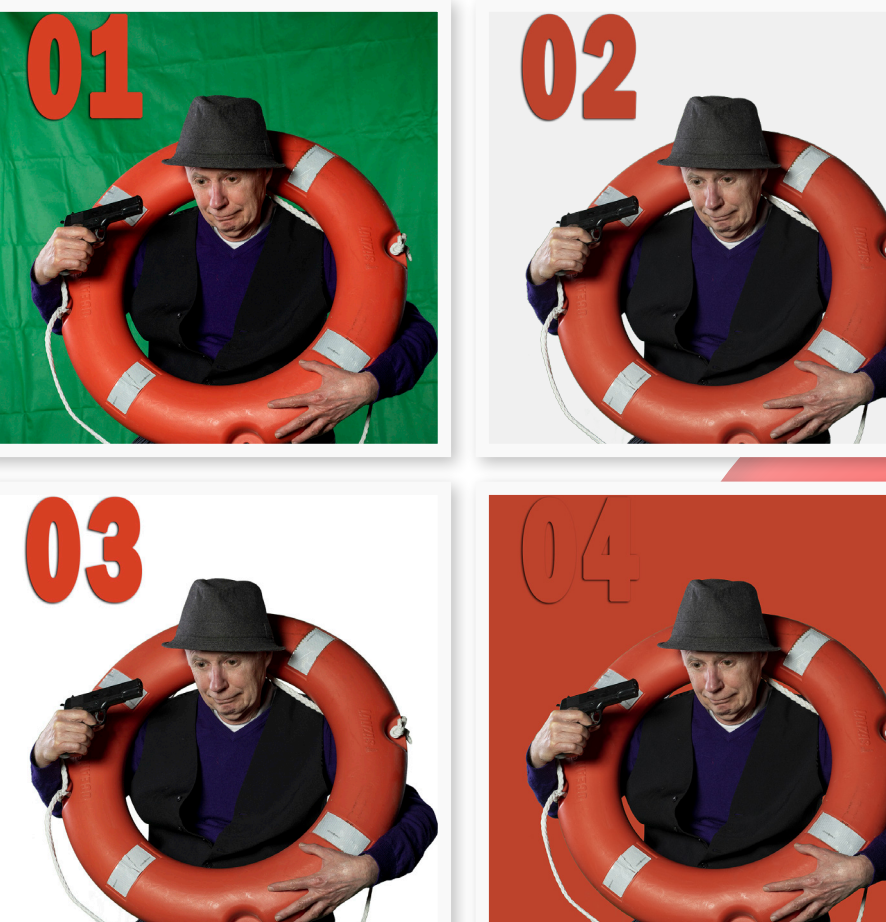

*01 Photo originale 02 Photo détourée, le fond est transparent (PNG)*

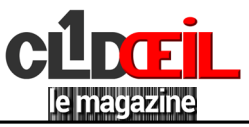

### *[Concours](#page-1-0)*

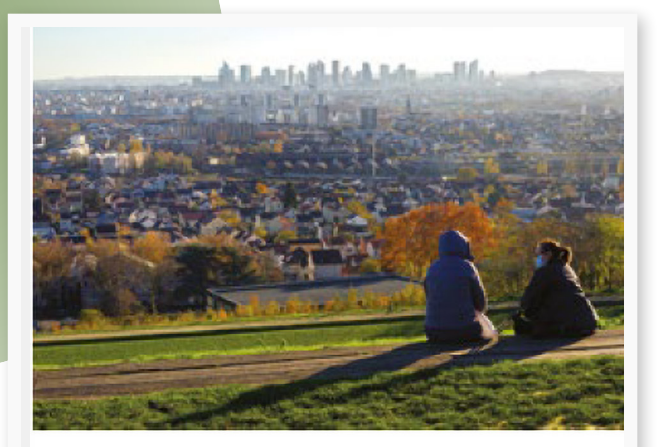

### Regards sur la ville : un Argenteuillais récompensé

Il avait lancé un concours-photo en septembre dernier, ouvert à tous les habitants du territoire. L'établissement public Boucle-Nord-de-Seine vient d'en donner les résultats : Guy Royer, argenteuillais fan de photo, a remporté le Grand prix du jury, avec son cliché intitulé La colline, qui donne à voir le panorama ouvert vers la capitale, du haut de la butte des Châtaigniers [cliché ci-dessus]. « Ce qui a retenu l'attention du jury, c'est bien sûr le regard sur le territoire [objectif du concours] et le moment où le cliché a été pris, c'est-à-dire l'époque spécifique de la crise sanitaire », explique l'équipe organisatrice. Le concours était proposé dans une démarche de concertation autour de l'élaboration du Plui (plan local d'urbanisme intercommunal) et de connaissance plus fine du territoire. Les 25 photos sélectionnées feront bientôt l'objet d'une exposition, visible tour à tour dans chacune des villes-membres de Boucle-Nord-de-Seine.

En photographie ou en montage audiovisuel, le PFA trace son chemin. Il faut dire qu'avec presque 70 ans d'existence, le club a de l'expérience. Dans le concours « Regards sur la ville », nous sommes heureux que ce soit un argenteuillais qui remporte la palme d'autant plus qu'il est adhérent au club PFA.

Ce concours photo a été organisé par l'Etablissement Public Territorial Boucle Nord de Seine, en partenariat avec les villes, dans le cadre de la concertation pour l'élaboration du Plan Local d'Urbanisme intercommunal.

### <span id="page-24-0"></span>*Regards sur la ville* **Audiovisuel interrégional**

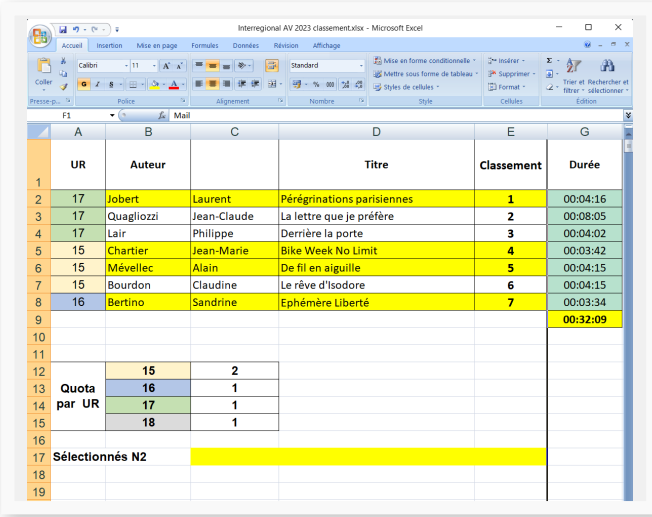

*Un clic sur le déclencheur pour accéder au site de la Fédération Photographique de France.*

FPF

**UR15** 

*Un clic sur le déclencheur pour accéder au site « UR 15 »* 

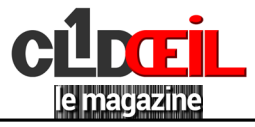

# *Page interactive*

Un clic sur le déclencheur vous dirige sur le site "clubpfa.com" à la rubrique correspondante.

<span id="page-25-0"></span>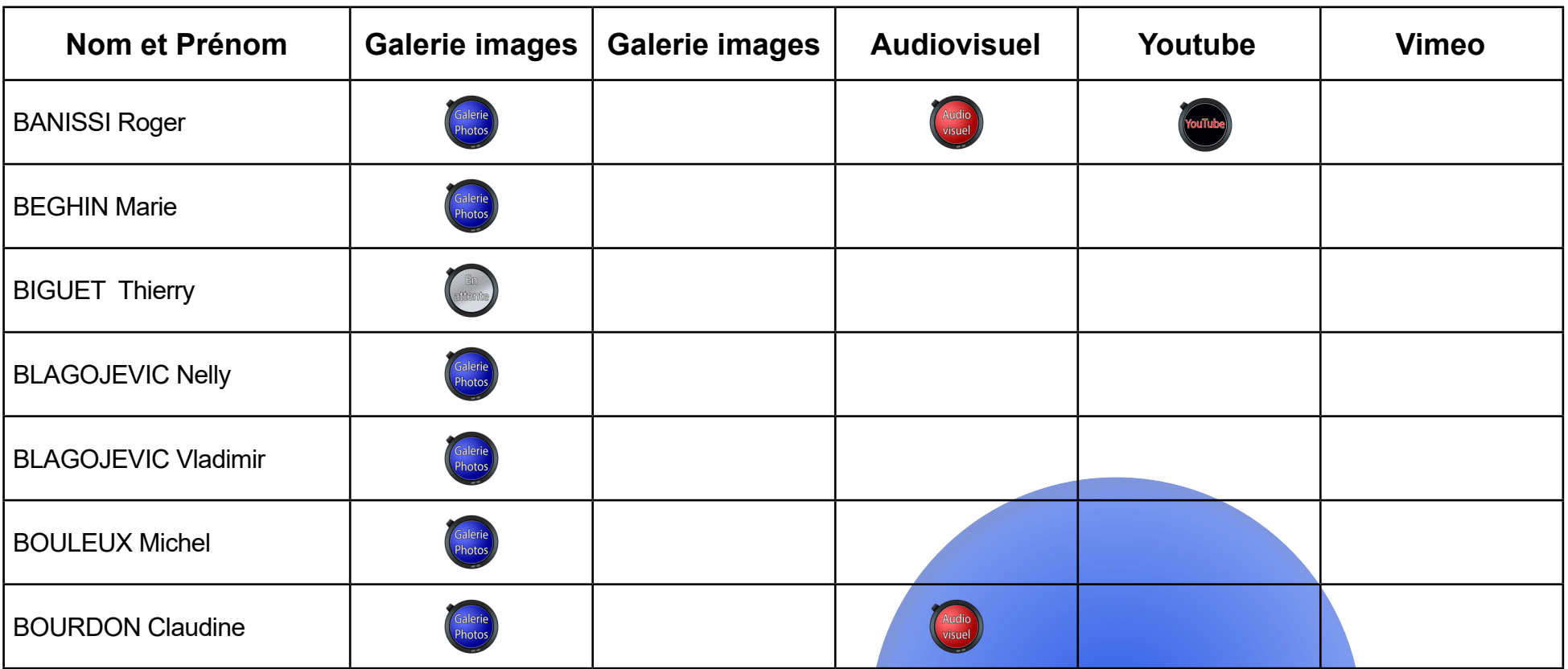

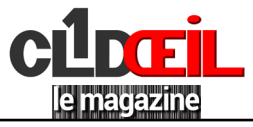

# *Page interactive*

Un clic sur le déclencheur vous dirige sur le site "clubpfa.com" à la rubrique correspondante.

<span id="page-26-0"></span>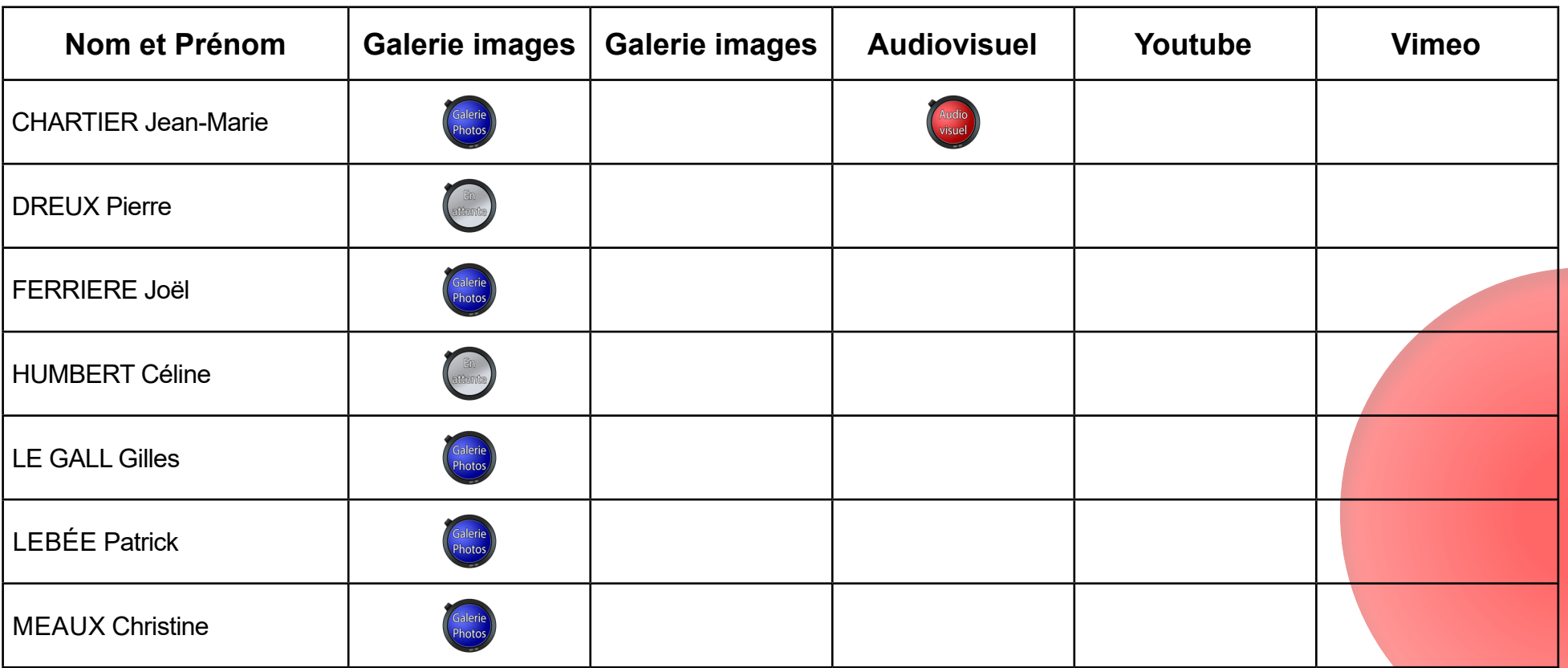

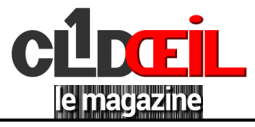

# *Page interactive*

Un clic sur le déclencheur vous dirige sur le site "clubpfa.com" à la rubrique correspondante.

<span id="page-27-0"></span>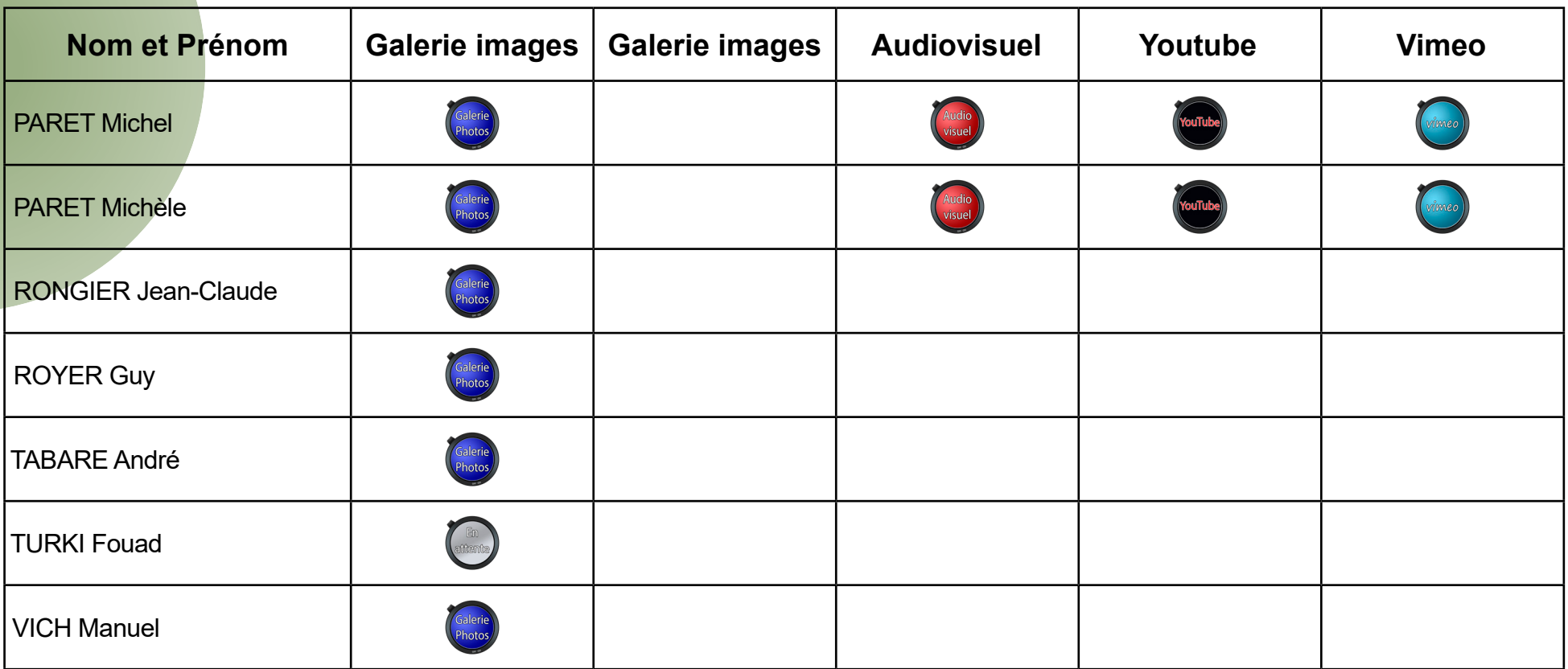

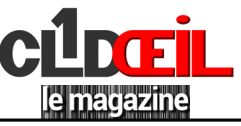

### <span id="page-28-0"></span>*Thèmes des jeux photo 2022/2023 Prescriptions obligatoires PFA*

Octobre : Libre hors nature.

Novembre : Nature (en suivant le règlement de la fédé).

Décembre : Le(s) carré(s) dans l'image.

Janvier : Sites abandonnés, URBEX, ruines.

Février : Photo insolite.

Mars : Le verre.

Avril : Nature morte.

Mai : Une couleur dominante au choix de l'auteur (pas monochrome). Juin : Vieilles photos : n'allez pas chercher des photos dans l'album de votre grand-père, mais faites en 2023 des photos monochromes comme en 1923.

Deux images maximum, avec 1920 pixels dans la plus grande dimension et une résolution de 300 pixels par pouce. Les formats acceptés sont le paysage, le portrait, le carré et le panoramique.

Les photos doivent être identifiables en commençant par les initiales, suivies de 01, 02 et du nom de fichier généré par l'appareil photo ou l'ordinateur et être envoyées à :

chartier.jeanmarie@gmail.com La projection et l'analyse de toutes les photos se feront le deuxième jeudi dans un ordre décroissant.

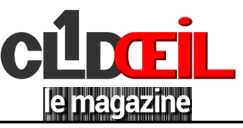

# *Jeu photo du mois de mars : Le verre.*

#### <span id="page-29-0"></span>*Détail du jeu photo\**

- Envoi\* de 2 photos maximum à : chartier[.jeanmarie@gmail.com](mailto:?subject=) jusqu'au mercredi 1<sup>er</sup> mars 18 heures 1
- Mise en ligne des photos sur le site [clubpfa.com](https://www.clubpfa.com) à la rubrique « Jeux du jeudi » le jeudi 2 mars.  $\overline{2}$
- Analyse des photos sur le site à partir du vendredi 3 mars. 3
- Envoi de vos notes (évaluation de 5 à 20) jusqu'au mercredi 8 mars 18 heures. 4
- Mise en ligne sur le site [clubpfa.com](https://www.clubpfa.com) des résultats le jeudi 9 mars. 5

Sur le calendrier ci-contre, chaque numéro sur la troisième colonne représente l'action détaillée ci-dessus et les ajustements possibles selon le code couleur.

- *\** Le jeu est résevé aux adhérents du PFA.
- Si vous envoyez des photos, vous devez noter toutes les photos sauf les vôtres.
- Si vous ne participez pas en tant qu'auteur, vous pouvez juger en notant toutes les photos.

Un participant qui envoie des photos et qui ne note pas, se verra attribuer automatiquement la note de 5/20,

minimum autorisé par la Fédération Photographique de France.

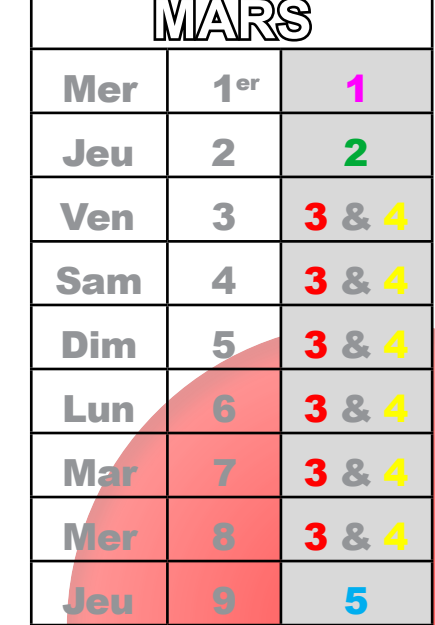

Jean-Marie CHARTIER

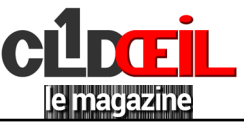

### **Le Club PFA**

<span id="page-30-0"></span>Siège Social : Espace Nelson Mandela

82 bd du Général Leclerc

95100 ARGENTEUIL

Présidente : Claudine BOURDON

Secrétaire : Manuel VICH

Trésorière : Nelly BLAGOJEVIC

Administrateur du site : André TABARE

Rédacteur en chef CL1DŒIL : Jean-Marie CHARTIER

Responsable sortie : Gilles LE GALL

Responsables studio : Vladimir BLAGOJEVIC

Responsables projection : Patrick LEBEE & Gilles LE GALL

Responsables son : Vladimir BLAGOJEVIC & Jean-Marie CHARTIER

Relations extérieures : Manuel VICH